# **como criar aposta na pixbet**

- 1. como criar aposta na pixbet
- 2. como criar aposta na pixbet :bet jogos de apostas
- 3. como criar aposta na pixbet :sportbet como funciona

### **como criar aposta na pixbet**

#### Resumo:

**como criar aposta na pixbet : Faça parte da ação em mka.arq.br! Registre-se hoje e desfrute de um bônus especial para apostar nos seus esportes favoritos!**  contente:

Qual o valor mínimo para apostar no Pixbet?

O depósito mínimo por Pix na Pixbet é de R\$ 1 e o máximo é de R\$ 100 mil.

ocê pode fazer quantos depósitos quiser no dia, mas se o depósito partir de uma conta CNPJ,

MEI, conta conjunta ou

de terceiros, o valor não será

O banco que dá R\$15 de bônus é o Bradesco

Você está curioso sobre qual banco dá R\$ 15? A resposta é Bradesco! Sua carteira digital, Bitz s oferece uma nova promoção que concede bônus de US \$15 a todos os usuários do aplicativo. O valor pode ser usado como desejado e se torna disponível saldo na conta

Como obter o bônus

Baixar o aplicativo Bitz

Registre e valide como criar aposta na pixbet conta

O bônus de R\$ 15 será creditado na como criar aposta na pixbet conta

Para que posso usar o bónus?

O bônus de R\$ 15 pode ser usado para várias transações, como:

Contas de pagamento

Enviar dinheiro para outras pessoas

Fazer compras online ou na loja

Benefícios do uso de Bitz

Fácil de usar: o aplicativo é fácil e as transações são simples

Seguro: Bitz usa medidas de segurança state-of -the art para proteger os dados e transações dos usuários

Conveniente: os usuários podem acessar suas contas e realizar transações a qualquer hora, em Como manter o bônus

Para manter o bônus de R\$ 15, os usuários devem realizar pelo menos uma transação no prazo máximo 90 dias após receberem esse bónus. Depois disso ele será perdido

Mais sobre Bradesco

Bradesco é um dos maiores bancos do Brasil e oferece uma gama de serviços financeiros aos seus clientes. Com a Bitz, eles visam fornecer para as pessoas gerenciarem suas finanças com facilidade o que elas precisam fazer em transações financeiras ou não?

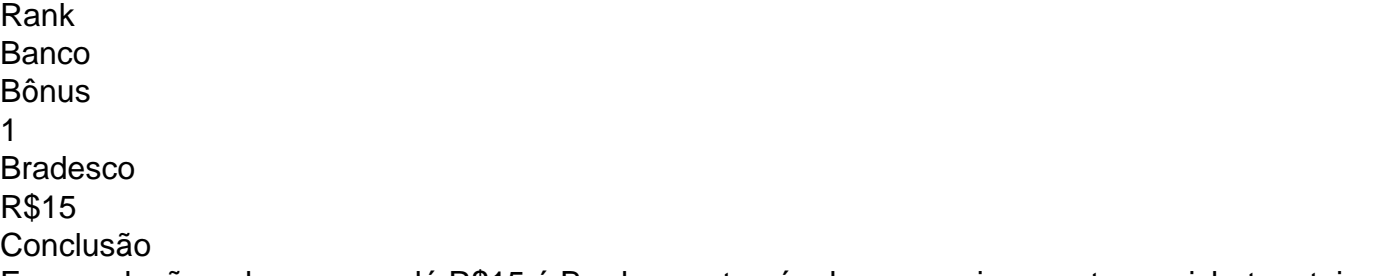

Em conclusão, o banco que dá R\$15 é Bradesco através de como criar aposta na pixbet carteira

digital Bitz. O bônus e facil para obter e os usuarios podem usa-lo em variarias transacoes Bitz E userfriendly seguro conveniente tornando uma ótima opção pra quem quer gerenciar suas finanças facilmente

## **como criar aposta na pixbet :bet jogos de apostas**

E-mail: \*\*

E-mail: \*\*

O site do Pixbet é uma plataforma de apostas corporativa, muito popular entre os arriscadores brasileiros. No entanto e há algun dias; Muitos usuários relacionados com questões técnicas no local: inclusão falsa da adesão ao tempo para o registro emprestado a erros um tendar E-mail: \*\*

E-mail: \*\*

Read?Doc.Processo?.Processo.?Processo[?processo?».Processo.[...]Processo].Processo(Proce sso).Processo

sso.]Processo [Processo]Processo?PProcesso».Pprocesso[

O bônus de boas-vindas vem com requisitos de apostas razoáveis e

muito semelhante ao que encontramos em como criar aposta na pixbet outros sites 1 de aposta. Você deve apostar o valor do depósito 1 vez e o

ro do bônus 17 vezes em como criar aposta na pixbet apostas 1 simples ou múltiplas com odds iguais, ou superiores a 2.00.Você deve aposta o

## **como criar aposta na pixbet :sportbet como funciona**

E-A

Dois episódios, onde Doctor Who parecia determinado a cumprimentar qualquer potencial novo espectador da Disney com tudo o que poderia ser divertido e ridículo sobre este show. A presunção de que o Doutor (Ncuti Gatwa) não poderia se mover para quase todo episódio, e como criar aposta na pixbet vez disso teve a confiar no Ruby Sunday [Millie Gibson] Para tirá-lo da correção. Assombrou uma tensão na cabeça do jogador dando aos dois atores chance aprofundar suas caracterizações; O Drácula está claramente preparado pra correr riscos - mais vulnerável ou emocional... Você pode imaginar Peter Capaldi tentando sarcasmar seu caminho! O motivo recorrente desta temporada levantou a cabeça novamente, com Splice (Caoilinn Springall), Ruby e o Doctor todos tendo status de órfãos até ao final. Episódios que dependem do ator infantil podem ficar ou cair sobre esse desempenho ; para um recém-chegado relativamente Primaverall jogou bem no conjunto:

Caoilinn Springall como Splice na base como criar aposta na pixbet Kastarion 3.. {img}: James Pardon/Bad Wolf / Studios

O romance entre Mundy (Varada Sethu) e Canterbury manteve a trama como criar aposta na pixbet movimento, não é o primeiro momento que Moffat nos deu um exército de clérigos militares. Ele os usou aqui para permitir ao Doutor fazer uma observação sobre as crenças cegadas da tecnologia; E momentos peculiares quando decidimos repentinamente precisarmos mais provas do Que crença!

A resolução, que o amor de um pai por seu filho superará todos os obstáculos – incluindo algoritmos assassinos AI - foi tratada com mais habilidade do tema semelhante ao James Corden como veículo no Tempo Final 2011. Foi notável a apelação feita pelo Doutor para John (Joe Anderson), citando como criar aposta na pixbet própria experiência enquanto papai. Este Médico nesta temporada continua mencionando seus parentes há muito desaparecidos ". Soma-o numa frase?

O Doutor fica parado por 40 minutos enquanto tenta evitar explodir um planeta. Vida a bordo do Tardis

Ruby teve uma aventura contemporânea terrestre, um histórico de aventuras terrestres e a

viagem para estação espacial. Mas esta foi primeira vez que vimos o seu passo como criar aposta na pixbet direção ao planeta alienígena quase matou-a! E nós vemos Doutor com pressa por ela pelo universo dizendo à como criar aposta na pixbet mãe: "A vida humana é péssima", dois minutos são suficientes pra ter numa vista espetacular; na verdade só nos últimos oito episódios da temporada sentimos como se estivéssemos sofrendo muito hoje...

Millie Gibson, Ncuti Gatwa e os Tardis.

{img}: James Pardon/Bad Wolf / Studios

Fator medo

Apesar de tenso, não foi um festival do medo Moffat ao longo das linhas da The Vazio Child ou Blink or Silence in the Library. O temor surgiu principalmente a partir extrapolação que moffat faz sobre as tendências atuais para evocarem uma visão no futuro onde AI decide se como criar aposta na pixbet vida é economicamente viável – e pode optar por imitá-lo pelos seus amados depois dele te matarem!

skip promoção newsletter passado

Receba nosso e-mail semanal de cultura pop, grátis na como criar aposta na pixbet caixa todas as sextas feira.

Aviso de Privacidade:

As newsletters podem conter informações sobre instituições de caridade, anúncios on-line e conteúdo financiado por terceiros. Para mais informação consulte a nossa Política De Privacidade Utilizamos o Google reCaptcha para proteger nosso site; se aplica também à política do serviço ao cliente da empresa:

após a promoção da newsletter;

Mistérios e perguntas

Houve um papel substancial para Susan Twist como a interface da ambulância. Ela agora apareceu com cinco personagens aparentemente diferentes nos últimos seis episódios, isso está levando como criar aposta na pixbet algum lugar ou é apenas se divertindo conosco? E esperem... Desculpe-me! Varada Sethu era Mundy

O companheiro da próxima temporada Varada Sethu? Há sempre uma reviravolta no final...... Mais fundo no vórtice.

"Harry, estou como criar aposta na pixbet uma mina terrestre". Em poucos minutos de pouso no Skaro na Genesis of the Daleks 1975 'S o quarto médico Tom Baker teve que ser resgatado a partir da minas terrestres por Harry Sullivan (Ian Marter)..

Moffat também escreveu as cenas como criar aposta na pixbet 2024 de O Aprendiz do Mágico / Familiar da Bruxa, onde o Décimo Segundo Doctor Peter Capaldi encontrou um jovem Davros preso num campo "minas manuais".

O episódio de Doctor Who não é o mais curto título do programa, mas 42 com a inscrição Chris Chibnall recebem essa honra.

O Doutor conhece a canção Skye Boat Song há muito tempo. Segundo Doctor de Patrick Troughton tocou como criar aposta na pixbet seu gravador durante 1968 aventura A Web of Fear, o segundo médico do Dr

O Doutor se acalma recitando uma rima que termina "Você não sabe há mais na vida doque a lua e esposa da presidente". No Aprendiz de Magista, Missy disse Clara certa vez ao Doctor" roubou o Luar. A mulher dela." Em Hell Bent s Dreed Peter Capaldi'S doutor corrigiu esse conto dizendo à como criar aposta na pixbet filha: 'Foi filho dele! Eu perdi essa luz'.

No final do Boom, o Doctor promete que visitará Splice e Mundy para dedos dos peixes com cremes. Um prato da pós-regeneração Matt Smith exigiu à jovem Amy na 11a Hora: O Cookbook 2024 tinha uma receita

Próxima vez: 73 jardas

horror popular galês! E há um pub. Provavelmente Susan Twist novamente, abençoe-a WooOhoh!!

Guia Rápido rápido

Doctor Who: todas as nossas recapitulações episódio por episódios Mostrar

Author: mka.arq.br Subject: como criar aposta na pixbet Keywords: como criar aposta na pixbet Update: 2024/8/1 12:01:52